# MCIR Release Highlights

# October 2018

#### **Featured in this Issue**

- 1. Release content Notice
- 2. Return to Sender = Person No Longer at this Address
- 3. FERPA No Consent MCIR SIRS Report modifications

## Release Content Notice

The October Release occurred on October 23rd and contained the following system changes:

1. The Landscape MCIR record has been corrected to reflect the accurate Men B Category B vaccines abbreviations.

Correct abbreviations are:

- MenB-FHbp (Trumenba)
- MenB-4C (Bexsero)

#### Example:

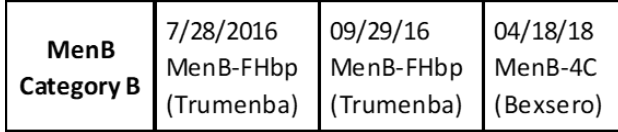

2. Ability to mark a patient record as 'No Longer at this Address' (see article for more details).

3. NEW MCIR SIRS School Reports – ability to aggregate students marked as 'FERPA No Consent' (see article for more details).

4. IVEN has been updated for the 2018-2019 Flu season.

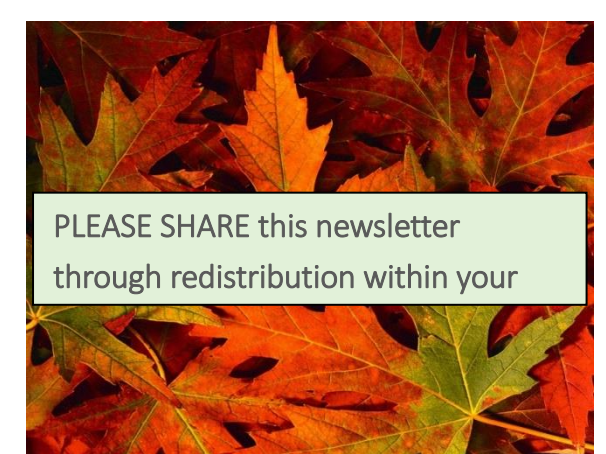

**Forwarding Order Expired Unable to Forward Attempted - Not Known** 

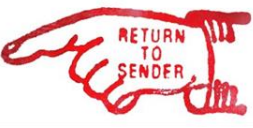

MCiR

Mailings inevitably lead to returned mail. Since MCIR performs Address Cleansing ensuring that the patient addresses are USPS deliverable, the majority of returns are due to other reasons. There are basically four categories of returns summarized here:

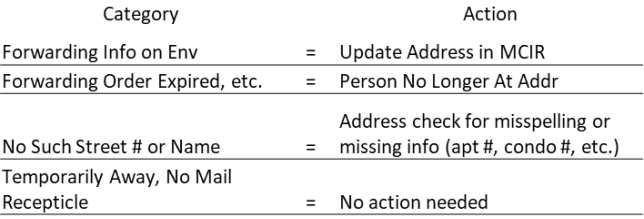

#### A new selection is now available to indicate the person is 'No longer at this address'. This checkbox:

• is accessible at Provider, LHD, Regional and MDHHS levels

- can be edited by any user
- the flag does not affect USPS-validity of the address
- removes person from Recall and will not produce a letter
- does not affect Patient Provider or Jurisdiction Status

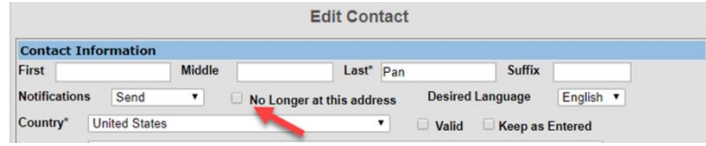

# MCIR Release Highlights MCIR

# October 2018

This new selection is also available for use with Reminder/Recall and the Scan RTS Letters function in MCIR. If you scan R/R letters, you now have the ability to flag a person's record as "Set as No Longer at this address" indicating the letter was Returned to Sender.

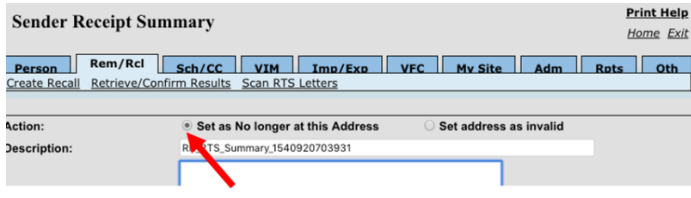

The new Set as No Longer at this Address option will:

- remove person from Reminder/Recall, and
- not affect Patient Provider or Jurisdiction **Status**

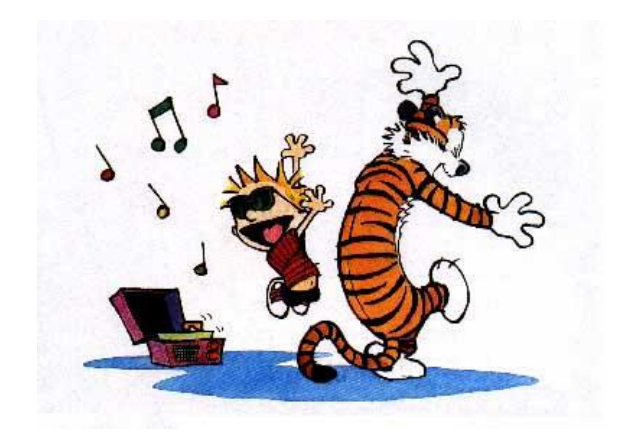

### School Reports & FERPA No Consent

Reports are now available in MCIR SIRS for school users to provide to their LHDs. These reports filter out student records whose consent to share information has not been given. If the school does not have the consent from the parent/guardian to share the data, the 'FERPA No Consent' box must be checked to prevent identifiable information from being included in reports. When the FERPA No Consent flag is checked, the LHD will not have the ability to view the school student's SIRS record.

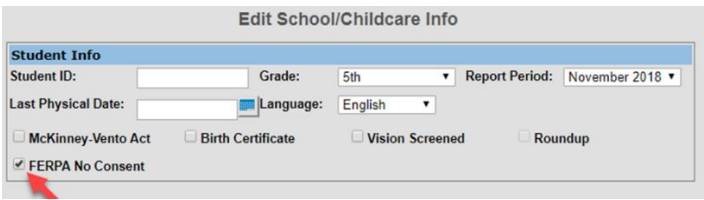

Waiver IP 100/101, Incompletes and Provisional Detailed reports may be run for LHDs and by checking the FERPA Excluded box, will filter the records without consent to share.

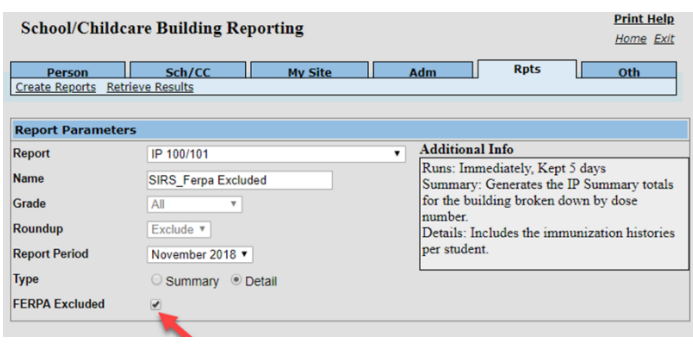